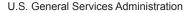

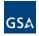

# How to Order Office Supplies through the Federal Strategic Sourcing Initiative (FSSI)

The FSSI Office Supply Blanket Purchase Agreements (OS2 BPAs) are a pricing structure that leverages the government's buying power and helps your agency get what it needs. FSSI makes your job easier: Buying your office supplies through FSSI is the easiest and most effective way to ensure compliance with applicable regulations while getting the best value for your agency. **Use this guide to search by the type of office product you need to buy.** 

# Step 1 | Access GSA Advantage! Online

Visit http://www.gsaadvantage.gsa.gov and click on Login.

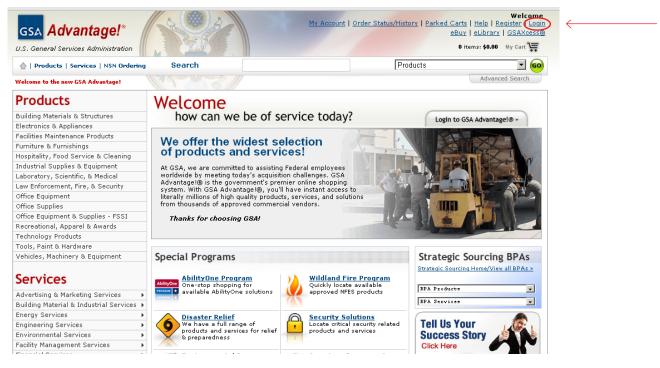

(If you do not have a login for GSA *Advantage!* yet, click **Register** and enter the required information.)

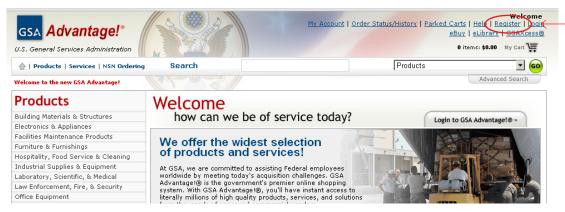

# Step 2 | Log In to GSA Advantage!

Enter your User ID and Password.

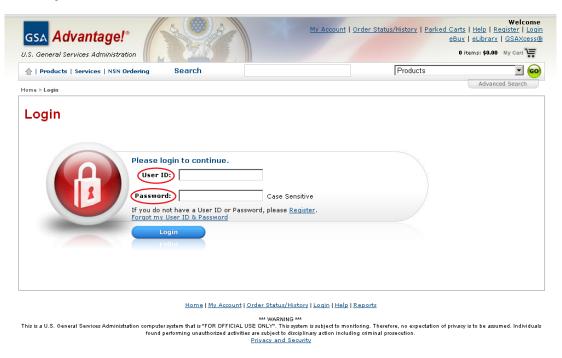

# Step 3 | Access the FSSI Office Supply BPAs.

Hover your mouse over **Products** at the top of the home page. Click on **Office Equipment & Supplies - FSSI**.

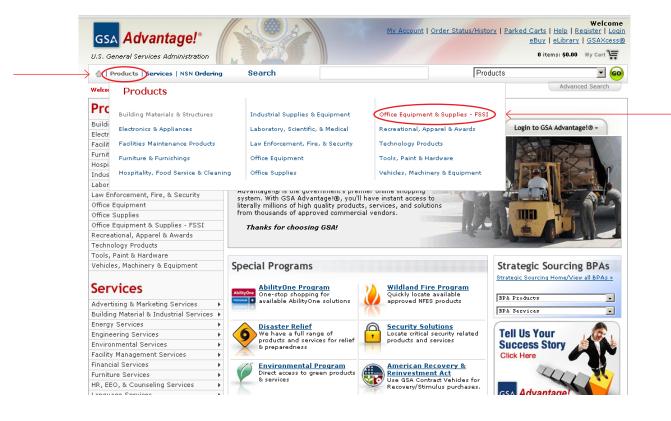

# Step 4 | Find your desired office product within the FSSI Ordering Store.

Option 1: Search for your product by typing it into the FSSI Search Bar.

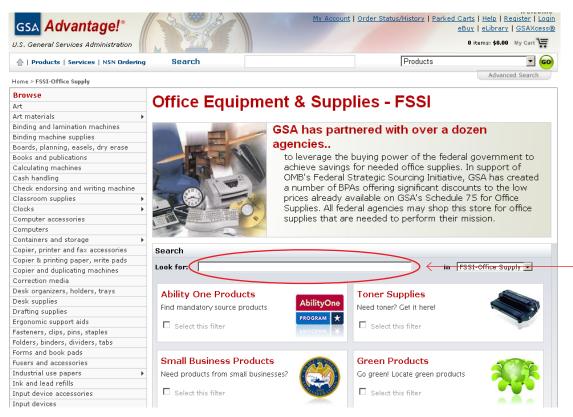

Option 2: Search for your product by clicking **Select this filter** of at least one of the four categories and selecting **Search**.

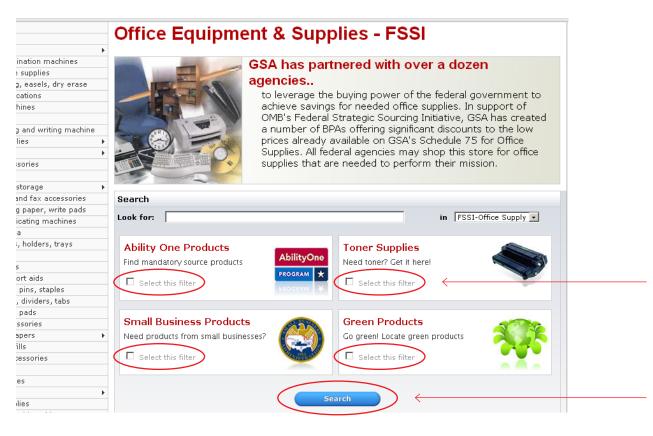

Created by the FSSI OS2 team in the GSA Northeast & Caribbean Region | Page 3

## Step 5 | Browse the Search Results to find the product you want to buy.

Review the Search Results by the most important criteria to you: by **Most Relevant** (default option), **Product Name**, **NSN/mfr. part number**, **Manufacturer Name**, **Price - High to Low**, or **Price -Low to High** 

| 🗄   Products   Services   NSN Ordering                                                                                                    | Search                                                                                                    | Products                                                              | <b>_</b> 60        |
|----------------------------------------------------------------------------------------------------|----------------------------------------------------------------------------------------------------|-----------------------------------------------------------------------|--------------------|
| Home > Search Results                                                                                                    |                                                                                                    |                                                                       | Advanced Search    |
| Refine by Keyword Find all these words Refine Categories 4 Any Category (FSS1-Office Supply)                                                                                                    | Search Results - Products<br>Criteria:<br>pens a<br>and FSST-Office Supply a<br>and small business a<br>Sort by: [Most relevant                                                                                                    | <u>See Se</u>                                                         | rvices Results » 🕢 |
| Ball point ency(2630)<br>Rollerball pens(3147)<br>Fountain pens(86)<br>Combination pen or pencil(11)<br>Pen or pens(36)<br>Combination pen drips(9)<br>Combination pen drips(9)<br>Combination pen highlighter(10)<br>Secured pen sets(7)<br>Colligraphy pens(491)<br>Dip pens or their accessories(5)<br>Markers(3994)<br>Mechanical pencil(31934)<br>The refile(7337) | SANLFORD INK CORPORATION PEN, UNIBALL JE S<br>SANLF68013<br>Uni-Ball 101 Jetstream pen offers unparalleled smoothness and effortless writing with hybrid ink that combines gel and ballpoint<br>formulas. Quick-drying ink hepps prevent smoothness and effortless writing with hybrid ink that combines gel and ballpoint<br>formulas. Quick-drying ink hepps prevent smoothness and effortless writing with hybrid ink that combines gel and ballpoint<br>formulas. Quick-drying ink hepps prevent smoothness and effortless writing with hybrid ink that combines gel and ballpoint<br>formulas. Quick-drying ink hepps (S-02F-02G)<br>BPA#: GS-02F-XA005 Other Terms and Conditions apply for this BEA | 1   2<br>▲<br>\$1.11 EA<br>3-4 days delivered ARO<br>from 103 sources | 3   4   5 Next>    |
| Marker refills(58)<br>Wooden pencils(366)<br>Colored pencils(507)<br>Cravons(378)                                                                                                    | PILOT PEN CORPORATION OF AMERICA GEL RO                                                                                                    | Buy/Compare                                                           |                    |

Select **Buy/Compare** to buy the product and compare prices.

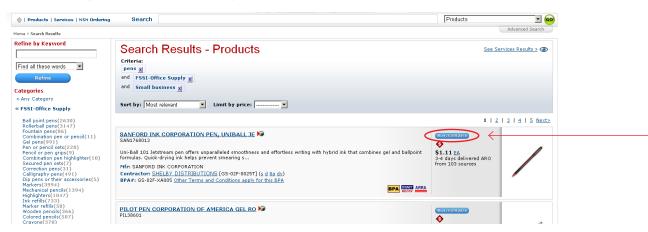

#### Step 6 | Select the product you want to buy.

Review the Features, Contractor, Socio-economic labels, and Minimum Order Requirements. Then, select a **radio button**.

| <u>SH</u> | Iaraa/fora Views ><br>\$1.11 EA BPA<br>sold and hipped by<br>Levy DISTRIPTED TO<br>contrador's website | Mfr Part N<br>Contracto<br>UPC/ISBN<br>Manufact.<br>Contract N<br>Manufact.<br>Contract N<br>Manufact.<br>Waranby<br>Made In:<br>Weight:<br>Ship Option | <pre>F Part No.: SSANI746013<br/>/GTIN: 070530002379<br/>rever: Sanford, L.P.<br/>GS-02F-00257 (ends: Dec 4, 2016)<br/>050-02F-VA005 <u>BPA terms</u><br/>17R<br/>JAPAN<br/>JAPAN<br/>1.000 LB</pre> |           |       | Uni<br>smm<br>ink<br>Qui<br>the<br>Uni<br>oth<br>wat<br>acic | oothness and eff<br>that combines g<br>ck-drying ink he<br>pens are perfec<br>Super Ink prev<br>er document alte | am pan offere unporcilated<br>orders writing with his hird<br>and ballgout formulas.<br>Use prevent smearing an<br>arration. Fade-resistant,<br>as lase archival-quality and<br><b>ption</b> |
|-----------|----------------------------------------------------------------------------------------------------|----------------------------------------------------------------------------------------------------|----------------------------------------------------------------------------------------------------|-----------|-------|--------------------------------------------------------------|----------------------------------------------------------------------------------------------------|----------------------------------------------------------------------------------------------------|
| ompa      |                                                                                                    | o Cart Instruction<br>discounts an                                                                                                    |                                                                                                    |           |       |                                                              |                                                                                                    |                                                                                                    |
|           | Price/Unit \$                                                                                          | Features                                                                                                    | Contractor \$                                                                                                    | Socio     | Photo | Deliv Days \$                                                | Min ¢                                                                                                    | FOB/Shipping \$                                                                                                    |
|           | \$0.82 <u>EA</u>                                                                                       | BPA                                                                                                    | EZ PRINT SUPPLIES                                                                                                    | £ 2       | /     | 3-4 days delivered ARO                                       | \$50.00                                                                                                    | D-CONUS/O-AK,PR,H                                                                                                    |
|           | \$0.99 <u>EA</u>                                                                                       | BPA                                                                                                    | METRO OFFICE PRODUCTS                                                                                                    | a d       | /     | 3-4 days delivered ARO                                       | \$25.00                                                                                                    | D-CONUS<br>ND-AK,PR.HI                                                                                                    |
|           | \$1.11 <u>EA</u>                                                                                       | BPA                                                                                                    | SHELBY DISTRIBUTIONS                                                                                                    | dv s d 8a |       | 3-4 days delivered ARO                                       | \$100.00                                                                                                    | D-CONUS/O-AK,PR,H                                                                                                    |
| Ţ         | \$1.48 <u>EA</u> 1                                                                                     | BPA                                                                                                    | SITA BUSINESS SYSTEMS, INC.                                                                                                    | adx       | /     | 3-4 days delivered ARO                                       | \$100.00                                                                                                    | D-CONUS,AK,PR,H                                                                                                    |

#### Enter your desired quantity and select Add to Cart.

|               |                       |                                                                                                    | SAN                                                                                 | FORD INK CORPORATION PEN, UNIBALL JE                                                                                                    |                   |                 |                                             |                                                                                                    |                                                                                                    |
|---------------|-----------------------|----------------------------------------------------------------------------------------------------|-------------------------------------------------------------------------------------|----------------------------------------------------------------------------------------------------|-------------------|-----------------|---------------------------------------------|----------------------------------------------------------------------------------------------------|----------------------------------------------------------------------------------------------------|
|               | Enlarge/More Views >> |                                                                                                    | UPC/I:<br>Manuf<br>Contra<br>MAS Si<br>BPA N<br>Warra<br>Made 1<br>Weigh<br>Ship Op | ictor Part No.:         SSAU1760013           SBN/GTIN:         070530003379           acturer:         Sanford, L.P.           ictor:         GS-02570257 (ends: Dec 4, 2016)           hchedule/SIN:         75/75 200           nty:         17/75 200           itt:         JAPAN           tt:         1.000 LB           btsms:         20.00% of Order |                   |                 | U<br>si<br>Q<br>tt<br>U<br>t<br>u<br>a<br>a | noothness and e<br>k that combines<br>uick-drying ink h<br>e pens are perfe<br>ni Super Ink pre<br>ther document al<br>ater-resistant ink<br>id-free<br>dditional Descr | eam pen offers unparallelad<br>fortless writing with hybrid<br>gel and ballpoint formulas.<br>elps prevent smearing so<br>ct for left-handed writers.<br>ents check-washing and<br>erstion. Fade-resistant,<br>is also archival-quality and<br>aption |
|               | ¥                     | \$1.11 EA BPA<br>sold and shipped by<br>SHEBY DISTRIBUTION<br>isit contractor's website )<br>npare Available S |                                                                                     | Secure Desktop 20.00% of Order<br>ilanket Purchase Agreement<br>Disaster Recovery Purchasing items<br>Imerican Recovery and Reinvestment Act of 2009<br>tions: Select price below, enter qty at left, then Add to Cart<br>s are offered.                                                                                                    | Fo view another c | contractor desi |                                             | . See More                                                                                                    | w. �īndicates when volume                                                                                                    |
| × 1           |                       | Price/Unit \$                                                                                                  | Features                                                                            | <u>Contractor</u> 🗢                                                                                                    | Socio             | Photo           | <u>Deliv Days</u> 💠                         | Min \$                                                                                                    | FOB/Shipping \$                                                                                                    |
| $\rightarrow$ | 0                     | \$0.82 <u>EA</u>                                                                                               | BPA                                                                                 | EZ PRINT SUPPLIES                                                                                                    | 2 2               | /               | 3-4 days delivered ARO                      | \$50.00                                                                                                    | D-CONUS/O-AK,PR,HI                                                                                                    |
|               | o                     | \$0.99 <u>EA</u>                                                                                               | BPA                                                                                 | METRO OFFICE PRODUCTS                                                                                                    | s d               | /               | 3-4 days delivered ARO                      | \$25.00                                                                                                    | D-CONUS<br>ND-AK,PR,HI                                                                                                    |
|               | œ                     | \$1.11 <u>EA</u>                                                                                               | BPA                                                                                 | SHELBY DISTRIBUTIONS                                                                                                    | <u>dv s d 8a</u>  |                 | 3-4 days delivered ARO                      | \$100.00                                                                                                    | D-CONUS/O-AK,PR,HI                                                                                                    |
|               | 0                     | \$1.48 <u>EA</u> 1                                                                                             | BPA                                                                                 | SITA BUSINESS SYSTEMS, INC.                                                                                                    | <u>s d v</u>      | /               | 3-4 days delivered ARO                      | \$100.00                                                                                                    | D-CONUS,AK,PR,HI                                                                                                    |

#### Step 7 | Review your order.

Option 1: Select Checkout to finalize your order.

| Home > Shopping Cart                                          |                                                                                                    |                      |                                           |                    |                                      | 0                    | avancea search                    |     |
|---------------------------------------------------------------|----------------------------------------------------------------------------------------------------|----------------------|-------------------------------------------|--------------------|--------------------------------------|----------------------|-----------------------------------|-----|
| Shopping Cart                                                 |                                                                                                    |                      |                                           |                    |                                      |                      |                                   |     |
|                                                               |                                                                                                    |                      |                                           | Re                 | American Recove<br>ecovery Act funds | will be used to full | fill my nurchases.                |     |
| Continue Shopping                                             | Name \$                                                                                                    | <u>Vendor</u> \$     | Details                                   | Update Cart<br>Qty | Unit Price                           | Total Price          | Checkout<br>Get a Quote<br>(eBuy) | ) < |
| SAN1768013                                                    | SANFORD INK CORPORATION PEN, UNIBALL JE                                                                                | SHELBY DISTRIBUTIONS | Direct Delivery<br>3-4 days delivered ARO | 100                | \$1.11 <u>EA</u><br>reduce price     | \$111.00             |                                   |     |
|                                                               |                                                                                                    |                      |                                           |                    | Cart Total:                          | \$111.00             |                                   |     |
|                                                               | ; for the items you want to remove and click "Update C                                                                 | Sart".               |                                           |                    |                                      |                      |                                   |     |
| Payment Methods                                               | ged to negotiate a lower price with MAS contractors (if<br>s Government Purchase Card or AAC/DoDAAC. Restric           |                      |                                           |                    |                                      |                      |                                   |     |
| <ul> <li>Shipping</li> <li>Shipping is included on</li> </ul> | all prices except when "FOB Origin".<br>to any valid US post office address. Orders may also l                         |                      |                                           |                    |                                      |                      | # at Checkout.                    |     |
|                                                               | art<br>e your cart for later or forward your cart to someone,<br>are subject to change, and may be different when retr |                      |                                           |                    |                                      |                      |                                   |     |

Option 2: To take advantage of FSSI's economies-of-scale pricing system, select **Park Cart** to allow your colleagues to access your account and add items to your cart, or to return at a later date to consolidate your order.

| snop                                                                                         | ping Cart                                                                                                    |                                                                                                    |                                                                                                    |                                           |                   |                                  |                                         |                                         |
|----------------------------------------------------------------------------------------------|----------------------------------------------------------------------------------------------------|----------------------------------------------------------------------------------------------------|----------------------------------------------------------------------------------------------------|-------------------------------------------|-------------------|----------------------------------|-----------------------------------------|-----------------------------------------|
|                                                                                              |                                                                                                    |                                                                                                    |                                                                                                    |                                           | Re                | American Recove                  | ry and Reinvestn<br>will be used to ful | nent Act purchase<br>fill my purchases. |
| Continu                                                                                      | e Shopping                                                                                                    |                                                                                                    |                                                                                                    |                                           | Update Cart       | Park C                           | Cart 🔶 🧲                                | Checkout                                |
| Notes                                                                                        | <u>NSN/Part #</u> \$                                                                                                    | Name \$                                                                                                    | <u>Vendor</u> \$                                                                                                    | Details                                   | Qty               | Unit Price                       | Total Price                             | Get a Quote<br>(eBuy)                   |
| 1                                                                                            | SAN1768013                                                                                                    | SANFORD INK CORPORATION PEN, UNIBALL JE                                                                                                    | SHELBY DISTRIBUTIONS                                                                                                    | Direct Delivery<br>3-4 days delivered ARO | 100               | \$1.11 <u>EA</u><br>reduce price | \$111.00                                |                                         |
|                                                                                              |                                                                                                    |                                                                                                    |                                                                                                    |                                           |                   | Cart Total:                      | \$111.00                                |                                         |
|                                                                                              |                                                                                                    |                                                                                                    |                                                                                                    |                                           |                   |                                  |                                         |                                         |
| Removir<br>• Enter                                                                           | ng Cart Notes<br>ng Items<br>r "0" in the Qty box<br>ng the Unit Price                                                                                                    | t for the items you want to remove and click "Update Cart                                                                                                    | ч.                                                                                                    |                                           |                   |                                  |                                         |                                         |
| Removir<br>• Enter<br>Changin<br>• Cust                                                      | ng Items<br>r "0" in the Qty box<br>ng the Unit Price                                                                                                    | ; for the items you want to remove and click "Update Cart<br>ged to negotiate a lower price with MAS contractors (if the                                                                                                  |                                                                                                    | price, click [reduce price]. You          | will be asked to  | provide an authori               | zation.                                 |                                         |
| Removir<br>• Enter<br>Changin<br>• Cust<br>Paymen<br>• GSA                                   | ng Items<br>r "0" in the Qty box<br>og the Unit Price<br>comers are encoura<br>at Methods<br>Advantage accepts                                                                       | · · ·                                                                                                    | volume warrants). To reduce the unit                                                                                    |                                           |                   |                                  |                                         |                                         |
| Removir<br>• Enter<br>Changin<br>• Cust<br>Paymen<br>• GSA<br>Shipping<br>• Ship             | ng Items<br>r "0" in the Qty box<br>og the Unit Price<br>corners are encoura<br>at Methods<br>Advantage accepts<br>g<br>ping is included on                                          | ged to negotiate a lower price with MAS contractors (if the                                                                                                    | volume warrants). To reduce the unit<br>is may apply. For state and local organ                                         | izations, GSA accepts state or lo         | ocal issued credi | : cards (VISA, MC                | , AMEX only).                           | w at Checkout.                          |
| Removir<br>• Enter<br>Changin<br>• Cust<br>Paymen<br>• GSA<br>Shipping<br>• Orde<br>Saving y | ng Items<br>r "0" in the Qty box<br>gg the Unit Price<br>comers are encoura<br>to Methods<br>Advantage accepts<br>g<br>ping is included on<br>ers may be shipped<br>your Shopping Ca | ged to negotiate a lower price with MAS contractors (if the<br>s Government Purchase Card or AAC/DoDAAC. Restriction<br>all prices except when "FOB Origin".<br>to any valid US post office address. orders may also be s | volume warrants). To reduce the unit<br>is may apply. For state and local organ<br>hipped to any APO/FPO or overseas ac | izations, GSA accepts state or lo         | ocal issued credi | : cards (VISA, MC                | , AMEX only).                           | w at Checkout.                          |

## Step 8 | Pay for your order.

Select your Shipping Time and Additional Shipping Options.

| heckout - Shipping Options                                                         |                                                          |                                |             |
|------------------------------------------------------------------------------------|----------------------------------------------------------|--------------------------------|-------------|
| Shipping Options are available from the following Contractors. Please look over th | e options to determine if any of the delivery options sh | ould be applied to your order. |             |
|                                                                                    |                                                          | Back Reset Updal               | te Continue |
| Contractor: SHELBY DISTRIBUTIONS                                                   |                                                          |                                |             |
| Shipping Options                                                                   |                                                          | Order 1 Summary                |             |
| Shipping Time                                                                      | Additional Cost                                          | Items                          | \$111.00    |
| Standard Delivery (3-4 Business days)                                              | \$0.00                                                   | Shipping                       | \$0.00      |
| <ul> <li>Next Business Day</li> </ul>                                              | \$22.20                                                  | erupping.                      |             |
| Additional Shipping Options                                                        |                                                          | Order 1 Total:                 | \$111.00    |
| <ul> <li>Secure Desktop Delivery</li> </ul>                                        | \$22.20                                                  |                                |             |
|                                                                                    |                                                          |                                |             |

## Select **Continue** to enter your payment information.

| пескои        | t - Shipping Options                                                |                                                                  |                        |          |
|---------------|---------------------------------------------------------------------|------------------------------------------------------------------|------------------------|----------|
| hipping Optio | ns are available from the following Contractors. Please look over t | he options to determine if any of the delivery options should be | applied to your order. |          |
|               |                                                                     |                                                                  |                        |          |
|               |                                                                     | Back                                                             | Reset Update           | Continue |
| Contractor: § | SHELBY DISTRIBUTIONS                                                |                                                                  |                        |          |
| Shipping Op   | tions                                                               |                                                                  | Order 1 Summary        |          |
| Shipping "    |                                                                     | Additional Cost                                                  | Items                  | \$111.00 |
|               | Standard Delivery (3-4 Business days)                               | \$0.00                                                           |                        |          |
| 0             | Next Business Day                                                   | \$22.20                                                          | Shipping               | \$0.00   |
| Additiona     | l Shipping Options                                                  |                                                                  | Order 1 Total:         | \$111.00 |
|               | Secure Desktop Delivery                                             | \$22.20                                                          |                        |          |

Select your **payment method**, then enter your card information.

| ome > GSA Advantage - C                        | heckout - Select Payments                                                   |                                                                                                    |                                                                                                 |                                        |                  |          |
|------------------------------------------------|-----------------------------------------------------------------------------|----------------------------------------------------------------------------------------------------|-------------------------------------------------------------------------------------------------|----------------------------------------|------------------|----------|
| Checkout -                                     | Select Method of                                                            | Payment                                                                                                    |                                                                                                 |                                        |                  |          |
| valid.<br>Note: The billing<br>or can be conso | g option for purchase card is offer<br>lidated. If you elect consolidated t | e associated with your membership. You may enter any<br>ed for purchases of GSA NSNs only (not available for ite<br>ulling, and need to view a breakdown of this consolidate<br>uctions on the screen to obtain a breakdown of the cons | ms authorized/billed by a contractor). On your<br>d line when reconciling your statement, you m | card statement, these purchases can ap | pear as individu | ual line |
| Update                                         |                                                                             |                                                                                                    |                                                                                                 | Back                                   | Submit-Co        | ntinu    |
| Purchase Card                                  |                                                                             |                                                                                                    |                                                                                                 |                                        |                  |          |
| Select Payment                                 | Card Number                                                                 | Card Holder Name                                                                                                    | Expiration Month                                                                                | Billing Option                         | Default          | Dele     |
| ר <u>ר</u>                                     |                                                                             |                                                                                                    | -Select- 💌                                                                                      | -Select-                               | с                |          |
| AAC/DoDAAC                                     |                                                                             |                                                                                                    |                                                                                                 |                                        |                  |          |
| Select Payment                                 | AAC/DoDAAC                                                                  | Password                                                                                                    |                                                                                                 |                                        | Default          | De       |
|                                                |                                                                             |                                                                                                    |                                                                                                 |                                        | c                |          |

# Select Submit-continue.

| iome > GSA Advantage - Checkout - Select Payments                                                                                                    |                  |  |  |  |  |  |
|----------------------------------------------------------------------------------------------------|------------------|--|--|--|--|--|
| Checkout - Select Method of Payment                                                                                                    |                  |  |  |  |  |  |
| 2 Instructions: The following payment methods are associated with your membership. You may enter any necessary changes and click 'Update' to save. If you have a Purchase Card, make sure the experience valid.                                                                                                    | piration date is |  |  |  |  |  |
| Note: The billing option for purchase card is offered for purchases of GSA NSNs only (not available for items authorized/billed by a contractor). On your card statement, these purchases can appear as individual lines<br>or can be consultated. If you elect consolidated billing, and need to view a breakdown of this consolidated line men reconciling your statement, you may login to GSA Advantage, dick on Your Orders then click on<br>Reconcile credit card statement'. Follow the screen to balant a breakdown of the consolidated line. |                  |  |  |  |  |  |
| Update Back Sub                                                                                                    | bmit-Continue    |  |  |  |  |  |
| Purchase Card                                                                                                    |                  |  |  |  |  |  |
| Select Payment Card Number Card Holder Name Expiration Month Billing Option De                                                                                                    | efault Delete    |  |  |  |  |  |
| -Select V -Select V                                                                                                    | c                |  |  |  |  |  |
| AAC/DoDAAC                                                                                                    |                  |  |  |  |  |  |
| Select Payment AAC/DoDAAC Password Do                                                                                                    | efault Delete    |  |  |  |  |  |
|                                                                                                    | с                |  |  |  |  |  |

### Step 9 | Confirm and process your order.

Review your order and select Process Order.

| Home > Checkout Review                                                                                                    |                                                                                     |                                      |
|----------------------------------------------------------------------------------------------------|-------------------------------------------------------------------------------------|--------------------------------------|
| Checkout Review                                                                                                    |                                                                                     |                                      |
| Instructions:     I.Review the details of your order.     A.Make any necessary changes usin     Click "Process Order" only once to | g the links provided below.<br>• submit your order.                                 |                                      |
|                                                                                                    |                                                                                     | Back to Cart Park Cart Process Order |
| Order Summary                                                                                                    | Payment Information                                                                 | Shipping Address(es):                |
| Purchase Order 1:         \$138.04           Order Total:         \$138.04                                                         | Card #: xxxx-xxxx-xxxx-0000<br>Exp. Date: Jan 2012<br>Change Payment Information    | Address 1: > Add/Eelect New Address  |
|                                                                                                    | Customer Information                                                                | Ref # What's this?                   |
|                                                                                                    | YOUR NAME (555) 555-5555                                                            | Individual Receiving Shipment        |
|                                                                                                    | your.name@xyz.gov<br>General Services Administration<br>Change Customer Information |                                      |
|                                                                                                    | · <u>Change Costonier Information</u>                                               |                                      |

Congratulations! You have successfully purchased discounted, best-value office supplies for your organization through the FSSI Office Supply Program.

Thank you for your service and support.